The book was found

# **Android Smartphone User Guide For Beginners : All Android Versions Including New 7.0 Nougat**

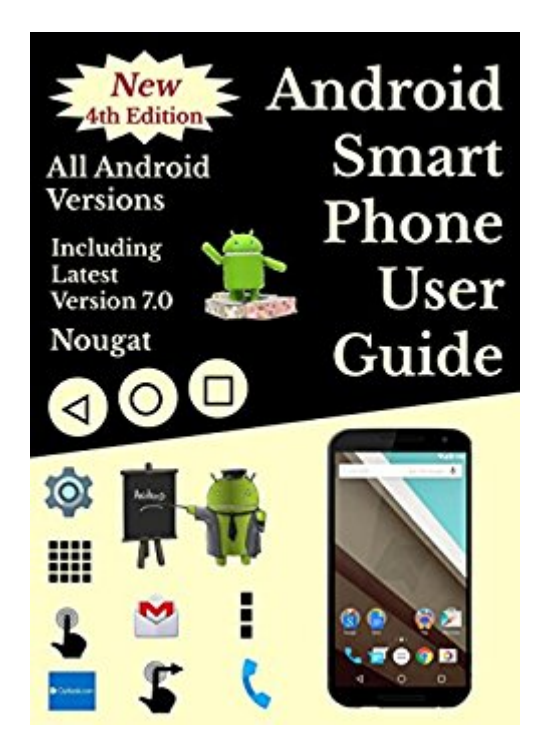

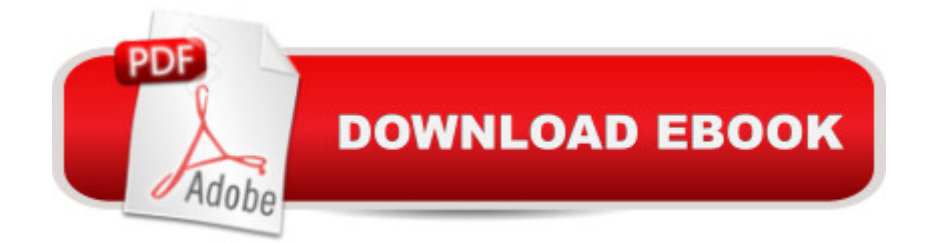

## **Synopsis**

SET OUT IN EASY STEPS in the order needed by a beginner, with almost two hundred icons and illustrations, covering all Android versions, including latest version 7.0 Nougat.ALSO SUITABLE FOR ANDROID TABLETS with reader feedback including- well written, clear instructions, worth the money, excellent.Preview contains extract of the whole guide, not only the beginning of the guide.A three page summary of the icons and controls used in navigating the Android system, to serve as a reference chart for future use, can be found at the back of the guide.The Google Play app market is explained in detail and links are provided to other external user guides for selected apps, which the reader can consult later.CONTENTSPreviewIntroduction - Android User GuideThe Main Icons & Navigation ControlsApps and WidgetsPractising Some of the Basic ControlsGetting to Know Your DeviceSwitching on for the First Time-Touch screen Devices OnlyOvercoming any Screen Lock-Touch screen DevicesConnecting to Your Wireless NetworkAdjusting Your Most Important SettingsLock ScreenQuick Settings MenuNotification Settings - Android 5.0 OnwardsDesktop ScreensOverview of Email & Importing ContactsTransferring Data from Windows PC to Your DeviceFile ManagementGoogle Play StoreGmail App User GuideContacts AppPhone AppText Messaging AppCloud StorageSome of the Best AppsWeb BrowsersCreating Web Page Desktop ShortcutsAdditional Sources of InformationSmartphones- Avoiding Excess Data ChargesSmartphones - Preventing Unauthorised UseSmartphones - Lost or StolenChoosing Your Next Android DeviceNavigation Control Icons SummaryAbout the author - Having retired over two years ago, after 30 years in IT, export sales, and marketing, I looked around for something to fill in my time. I love technology and having owned countless Android smart phones, tablets and Android TV units, I felt there was a need for beginners' user guides, so I wrote this. I do hope that you will consider purchasing it. Thanks

## **Book Information**

File Size: 1277 KB Print Length: 136 pages Simultaneous Device Usage: Unlimited Publication Date: January 28, 2015 Sold by:Â Digital Services LLC Language: English ASIN: B00SWOUBM8 Text-to-Speech: Enabled

Word Wise: Not Enabled Lending: Not Enabled Enhanced Typesetting: Not Enabled Best Sellers Rank: #100,606 Paid in Kindle Store (See Top 100 Paid in Kindle Store) #11 in  $\hat{A}$  Books > Computers & Technology > Mobile Phones, Tablets & E-Readers > Android #29 in  $\hat{A}$  Kindle Store > Kindle eBooks > Engineering & Transportation > Engineering > Telecommunications > Radio & Wireless #68 in $\hat{A}$  Books > Computers & Technology > Mobile Phones, Tablets & E-Readers > Handheld & Mobile Devices

#### **Customer Reviews**

This is very basic. I just got my first smartphone---it has android Lollipop 5 and I was looking for how to get started. I do use Windows 10 and an iPad so touchscreen is very familiar. This books gives you a start but I think it could give more steps. It seems to have lots of repetition. It is also by a British author so at times he does not speak USA, to my thinking. I also purchased Steve Schwartz's "My Samsung Galaxy S5" as my Samsung is a similar model and that has been far more helpful.

This booklet is a very good "101" style introduction for a novice. For me, it clarified a number of functions for using my tablet.

Got this for my mother, who just got her first smart phone. Good reference.

#### Download to continue reading...

Android Smartphone User Guide For Beginners : All Android Versions Including New 7.0 Nougat [Android Tablets For Beginne](http://ebooksreps.com/en-us/read-book/0adKG/android-smartphone-user-guide-for-beginners-all-android-versions-including-new-7-0-nougat.pdf?r=Mk7Mt%2FAoV3RkzYhrBp%2FY6FAFPiwRqleAZUNwfMlr9KE%3D)rs & Seniors Easy Step User Guide: All Android Versions Including Latest 7.0 Nougatp Android: Android Programming And Android App Development For Beginners (Learn How To Program Android Apps, How To Develop Android Applications Through Java Programming, Android For Dummies) Android Smartphone help: Take care of your android (smartphone guide Book 1) Android: Programming in a Day! The Power Guide for Beginners In Android App Programming (Android, Android Programming, App Development, Android App Development, ... App Programming, Rails, Ruby Programming) Android XBMC Kodi 5 In 1 User Guide (Updated September 2016): Android Tablet, Phone & Google TV User Guide, XBMC Kodi & TV Streaming User Guide GALAXY S6: Samsung Galaxy S6 Unofficial User Guide - Discover How

Smartphone) Galaxy S7: The Ultimate Beginners Guide To Using Galaxy S7 - Learn All About Hardware, Software And Apps, Plus Helpful Tips & Tricks! (S7 Edge, Android, Smartphone) Galaxy S6: The Complete Galaxy S6 & S6 Edge User Guide - Learn How To Get The Most Out Of Your Samsung Galaxy S6 And S6 Edge, Plus 22 Helpful Tips and Tricks! (S6 Edge, Android, Smartphone) Galaxy S6: The Ultimate Galaxy S6 & S6 Edge User Guide - How To Use Galaxy S6, Instructions With Advanced Tips & Tricks And Hidden Galaxy S6 Features! (S6 Edge, Android, Smartphone) Programming #8:C Programming Success in a Day & Android Programming In a Day! (C Programming, C++programming, C++ programming language, Android , Android Programming, Android Games) Windows 10: The Ultimate User Guide for Advanced Users to Operate Microsoft Windows 10 (tips and tricks, user manual, user guide, updated and edited, Windows ... (windows,guide,general.guide,all Book 4) Galaxy S7 & S7 Edge: The Complete Galaxy S7 & S7 Edge User Manual - How to Start Using Your Galaxy S7, Plus Advanced Tips & Tricks And Amazing Galaxy S7 Features! (S7 Edge, Android, Smartphone) Learning Android programming using Android Studio (Android for beginners Book 1) Android: Programming & App Development For Beginners (Android, Rails, Ruby Programming, App Development, Android App Development) Apps: Make Your First Mobile App Today- App Design, App Programming and Development for Beginners (ios, android, smartphone, tablet, apple, samsung, App ... Programming, Mobile App, Tablet App Book 1) Fire Stick: The Complete 2016 User Guide And Manual - How To Easily Install Android Apps On Your Fire Stick (Streaming Devices, Fire TV Stick User Guide, How To Use Fire Stick) Echo: Echo Advanced User Guide (2016 Updated) : Step-by-Step Instructions to Enrich your Smart Life ( Echo User Manual, Alexa User Guide, Echo Dot, Echo Tap) Windows 10: The Ultimate Guide To Operate New Microsoft Windows 10 (tips and tricks, user manual, user guide, updated and edited, Windows for beginners) Android at Work: 150-Plus Must Have Apps for Android Phones and Tablets: The complete guide to the best free phone and tablet Android apps Dmca